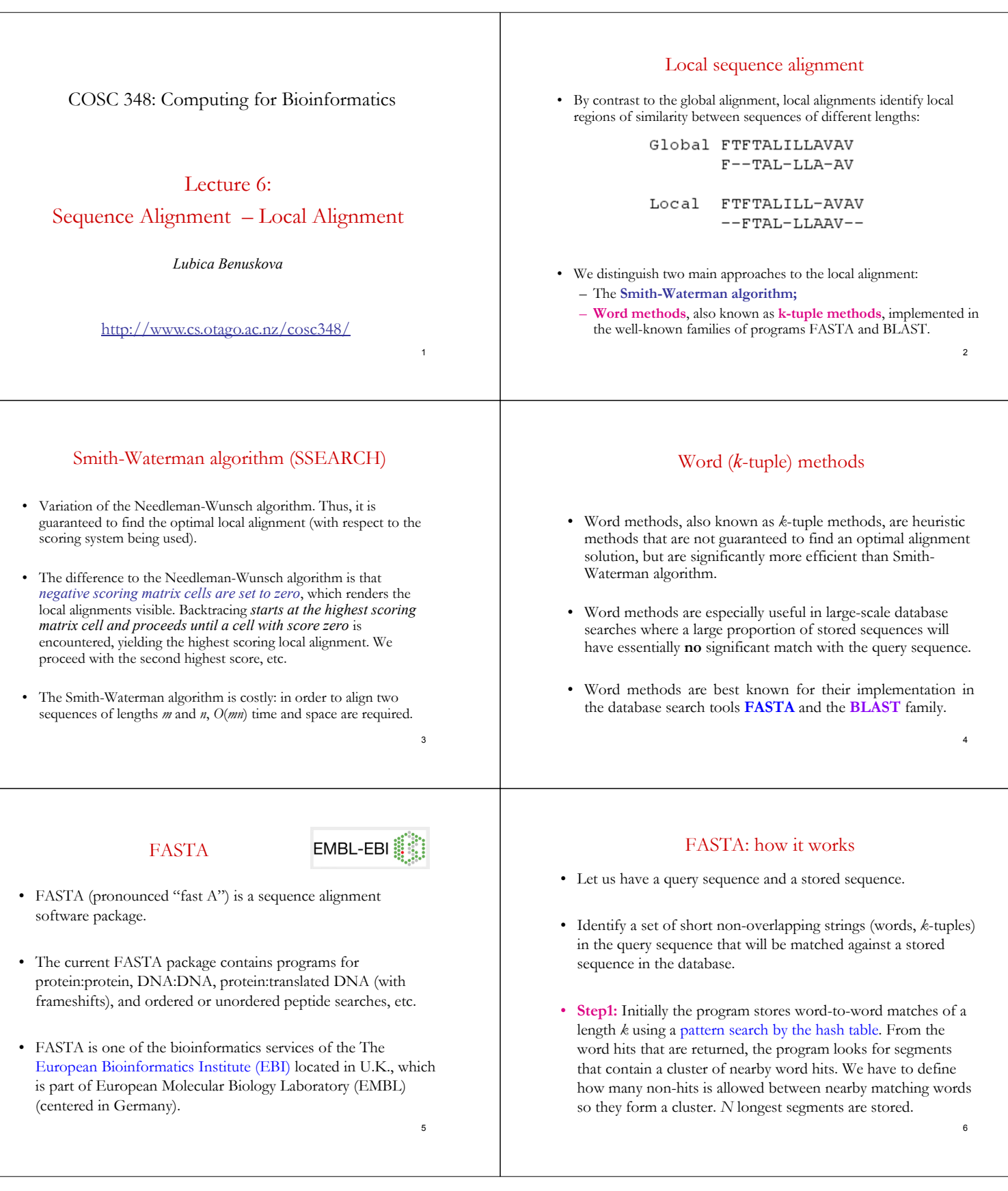

### FASTA – continuation

• **Step2:** Rescan the segments taken using the scoring matrix, while trimming the ends of the segments to include only those portions of segments that contribute highest to the segment score. A segment with the maximum score is identified. The highest score is referred to as **init1** score.

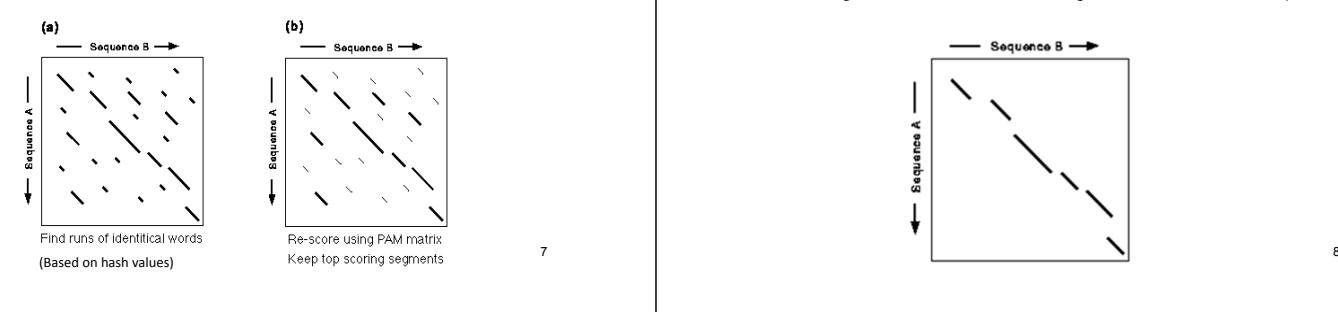

# FASTA – continuation

#### **Step3 (cont):**

- Join these segments to form an approximate (global) alignment with gaps.
- Calculate the global alignment score that is the sum of the joined regions minus the penalties for gaps.

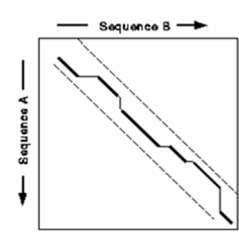

### Interpretation of results

- very low E(.) values (~ E-100) are *homologues* (homologs)
- Homology is an evolutionary statement which means "similarity from common ancestry"
- long list of gradually declining E(.) values indicates a large sequence (gene, protein, RNA) family
- long regions of moderate similarity are more significant than short regions of high identity

11

9

## FASTA – continuation

## **Step3:**

• Store segments with scores greater than a CUTOFF value. (This value is approximately one standard deviation above the average score expected from unrelated sequences in the database).

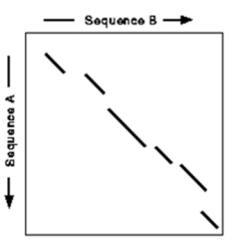

## FASTA – continuation

#### **Step4:**

- This step uses a Smith-Waterman algorithm to create an optimised score (opt) for local alignment of query sequence to a each database sequence.
- It takes a band of 32 letters centered on the **init1** segment for calculating the optimal local alignment.
- After all sequences in the database are searched the program plots the scores of each database sequence in a histogram, and calculates the statistical significance of each.
- The so-called E-value represents the likelihood that the observed alignment is due to chance alone. It has to be  $\leq 0.05$ .

#### 10

#### Example of result from FASTA

Query sequence is GBR1\_HUMAN and the list of the most similar ones:

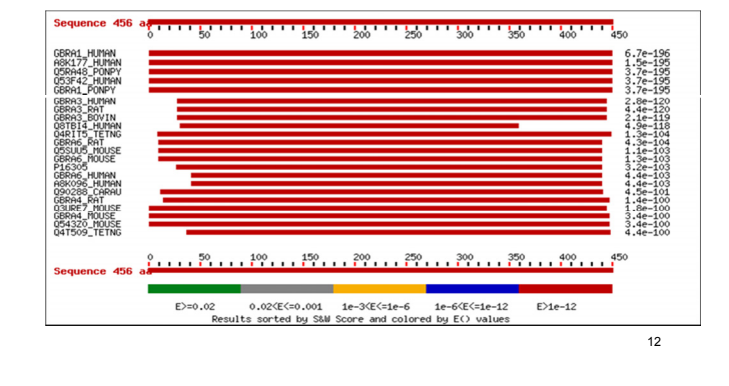

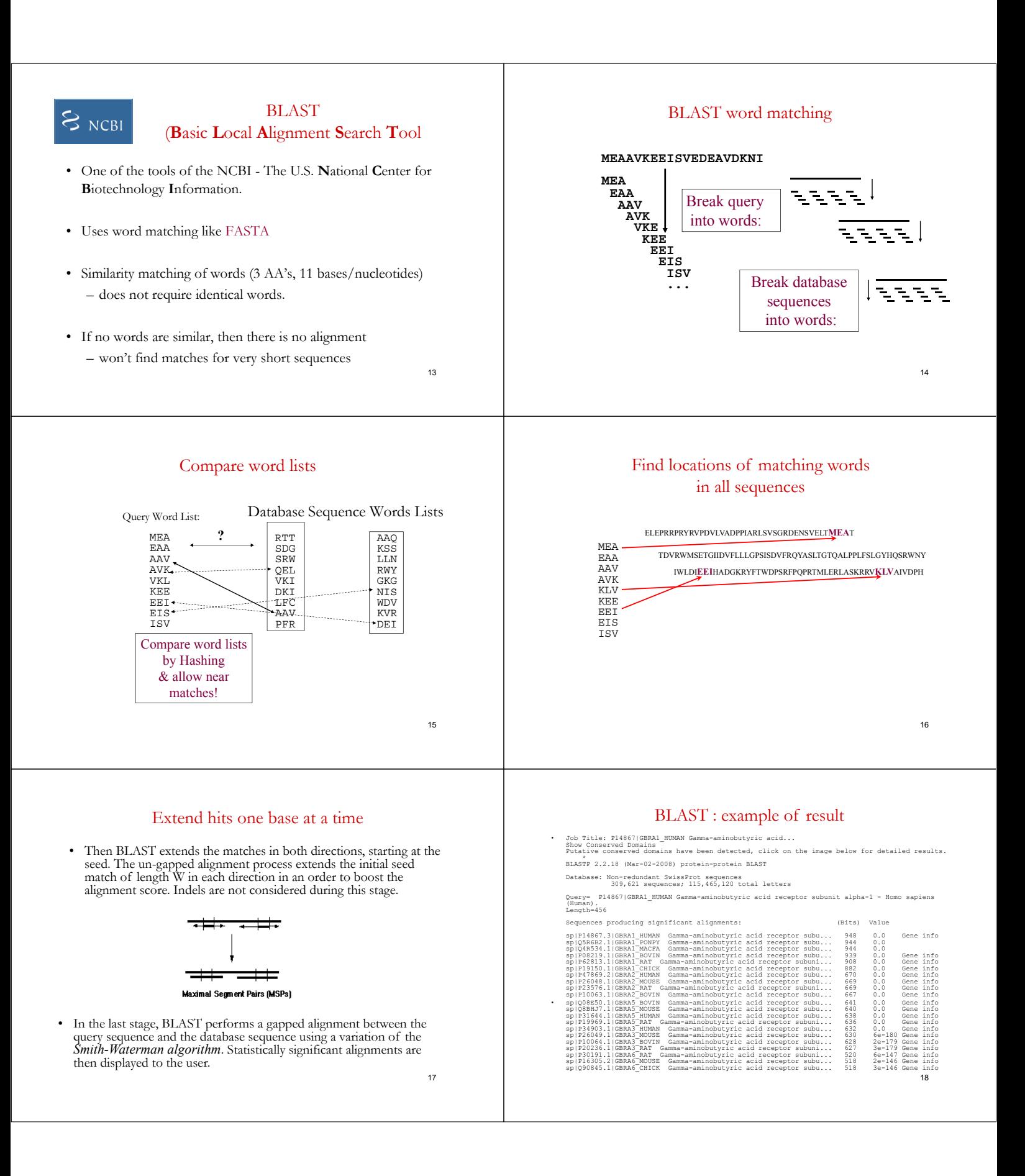

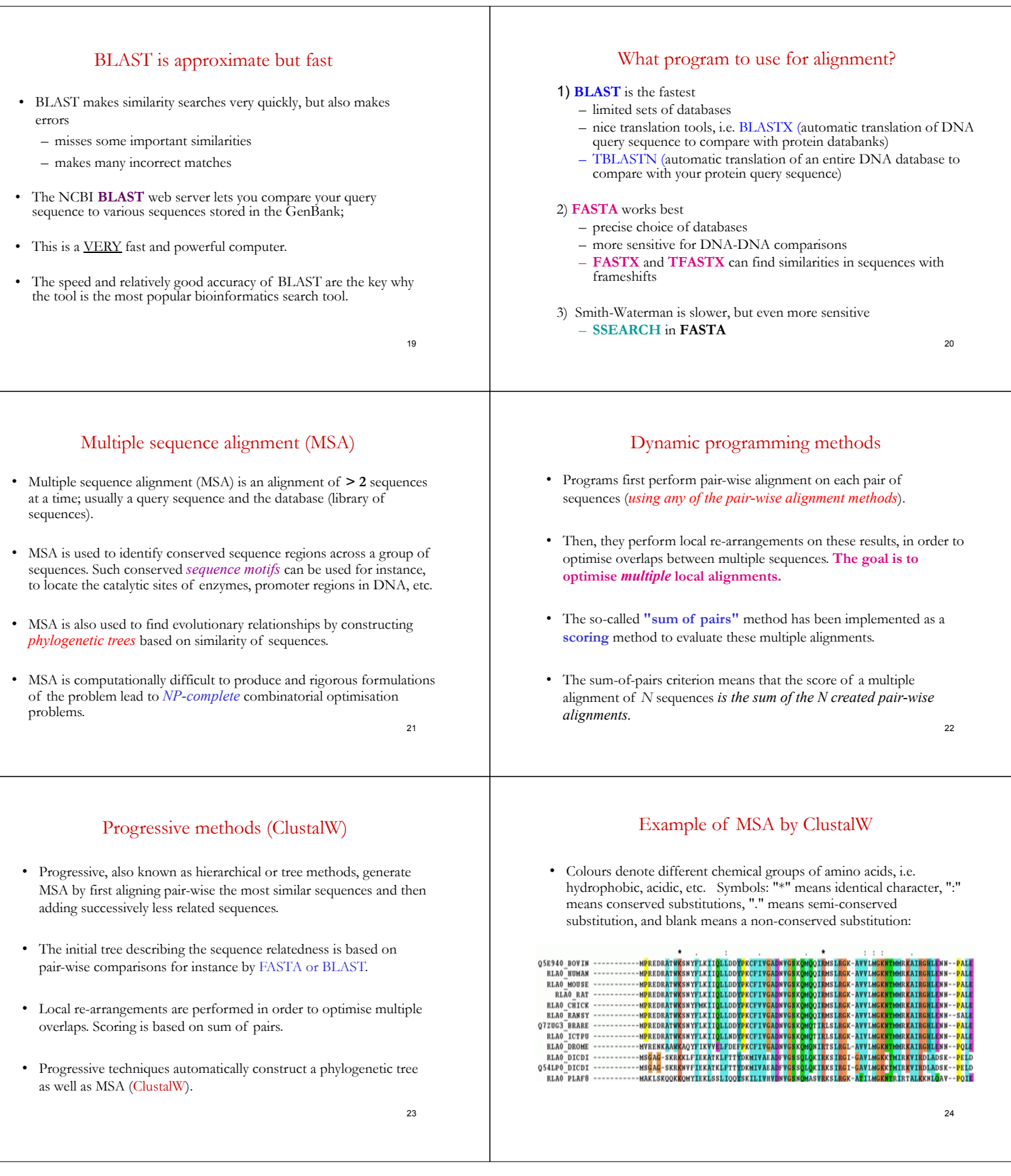